## **Computer Applications Syllabus**

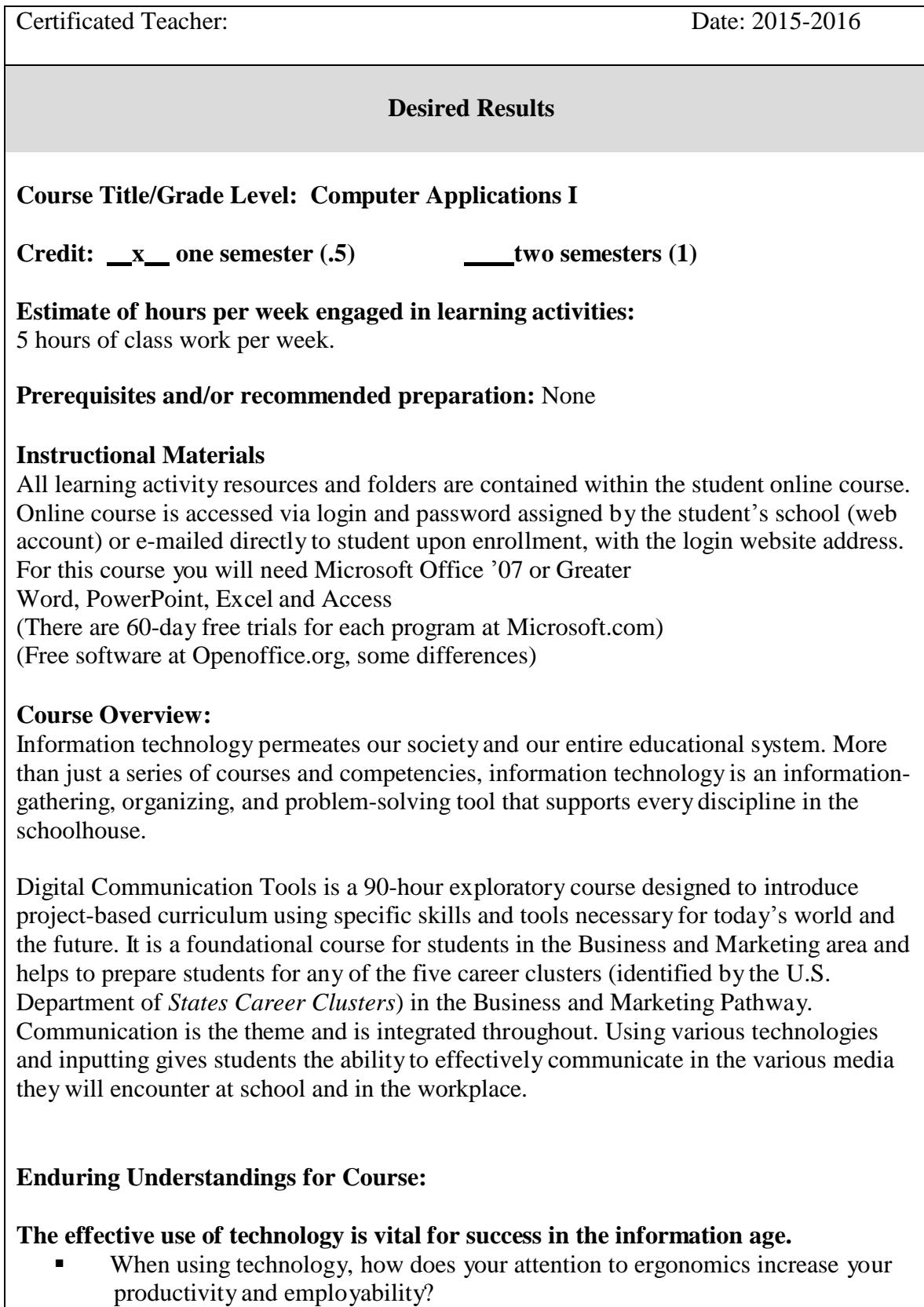

 $\mathbf{I}$ 

- Why learn technology?
- How does the use of technology create opportunity?

## **Technology enhances your ability to gather, manipulate and communicate information.**

- How does your ability to select and use software enhance communication?
- How does your ability to use a variety of hardware enhance communication?
- How can knowledge of technology improve your decision-making and problem-solving skills?

## **The practice of employability skills leads to personal and workplace success.**

- What are the relationships between employability skills and success in life?
- What is a good worker?
- How does ethical or non-ethical behavior with technology impact society?

## **Establish Goals:** (Grade Level Expectations)

- **1.1.1 Demonstrate appropriate file management techniques**
- **1.1.2 Identify and demonstrate the use of computer peripherals including printers, input devices, and storage devices utilizing written and electronic references.**
- **1.1.3 Use appropriate computer terminology**
- **1.3.2 (Reading) Understand and apply content/academic vocabulary critical to the meaning of the text, including vocabularies relevant to different contexts, cultures, and communities.**
- **2.1.2 Summarize the benefits of participating in school and community activities.**
- **2.1.3 Explain techniques for eliminating gender bias and stereotyping.**
- **2.1.4 Formulate strategies for working effectively with coworkers of varying age groups, cultures, and mental or physical abilities.**
- **2.1.5(Reading) Apply comprehension monitoring strategies for informational and technical materials, complex narratives, and expositions: synthesize ideas from selections to make predictions and inferences.**
- **3.1.1 Identify and use the appropriate component of Microsoft Word.**
- **Create, edit, save, format text paragraphs, move and copy text features, find/replace, proofing tools, letters, styles outlines headers, footer, tables, columns graphics.**
- **4.1.1 Identify and use the appropriate component of Microsoft PowerPoint**
- **Add/delete slides, modify headers, footers, slide master, import text, format text, add tables, charts, clip art, format, animations, transitions, publish.**
- **5.1.1 Identify and use the appropriate component of Microsoft Excel**
- **Create, modify format, print worksheets, insert, delete cells, format, spell check, find/replace, basic formulas, charts**
- **5.1.2 Identify and use the appropriate component of Microsoft Access**

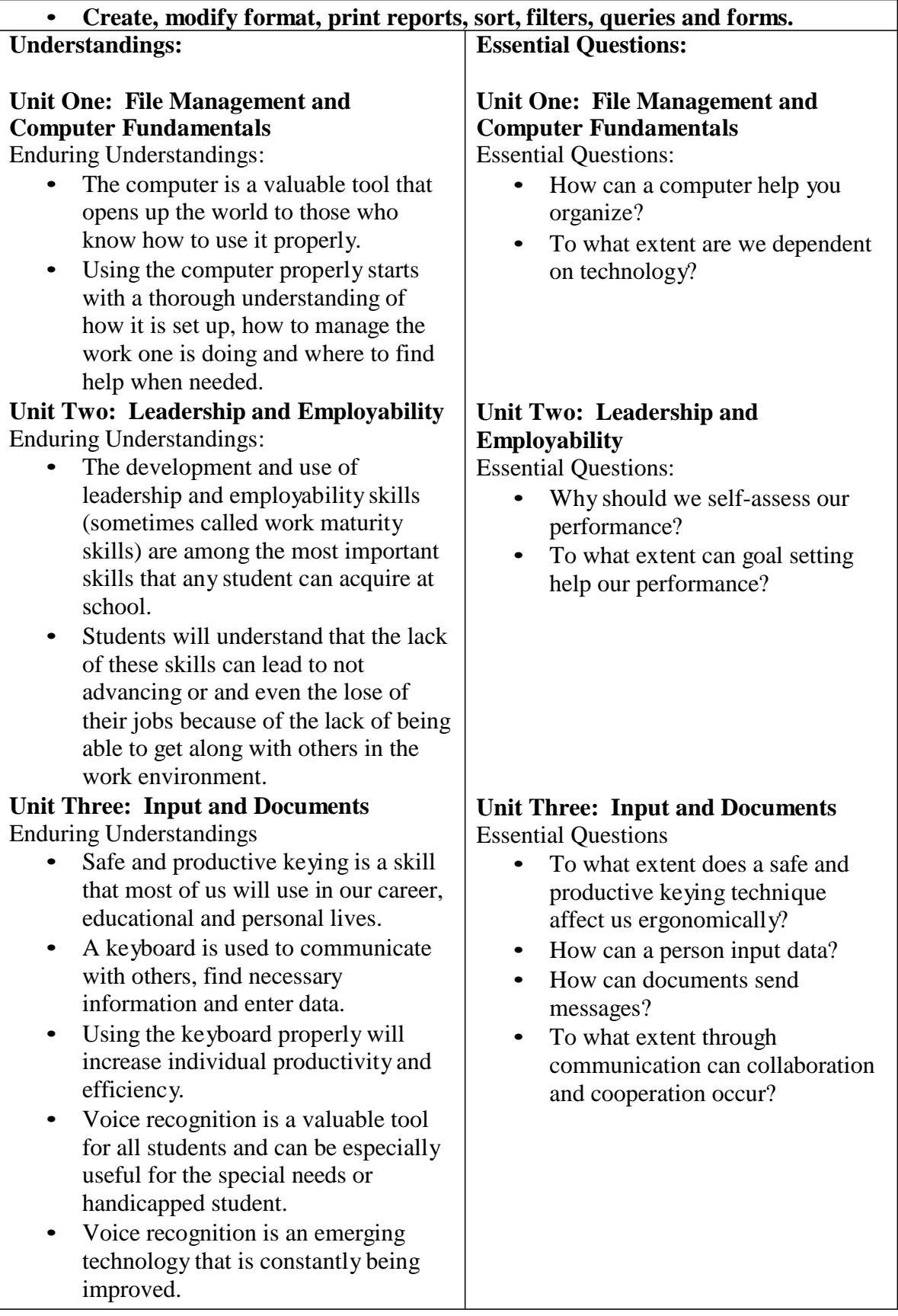

- Properly formatted Business documents make the message clear, concise and understandable.
- This increases both the efficiency and effectiveness of the communication.
- The communication process requires a vast repertoire of skills in intrapersonal and interpersonal processing, listening, observing, speaking, questioning, analyzing, and evaluating.
- Use of these processes is developmental and transfers to all areas of life: home, school, community, work, and beyond.

## **Unit Four: Internet Skills/ Web Design** Enduring Understandings

- The advantages of using the Internet are as diverse as the services and tools offered by the network.
- The Internet offers a vast amount of resources that are otherwise not available in any one location.
- Managing business information effectively is a vital activity, since data forms the basis upon which transactions are conducted or strategic decisions are made.

## **Unit Five: Using the computer to Communicate Mathematically**  Enduring Understandings

- Managing, analyzing, and present business information effectively is a vital activity.
- The ability to automatically perform and update calculations is cost and time effective for businesses.
- The versatility of spreadsheet can be applied to many business and personal operations.

## **Unit Six: Culminating Project**

Enduring Understandings

• Students will acquire self-

## **Unit Four: Internet Skills/ Web Design** Essential Questions

- How can the internet directly affect communication, research and writing skills?
- To what extent must you be careful and purposeful when using the internet?

## **Unit Five: Using the computer to Communicate Mathematically**  Essential Questions

- How can managing business information be handled effectively?
- To what extent are data forms used to make strategic decisions and transactions in businesses?

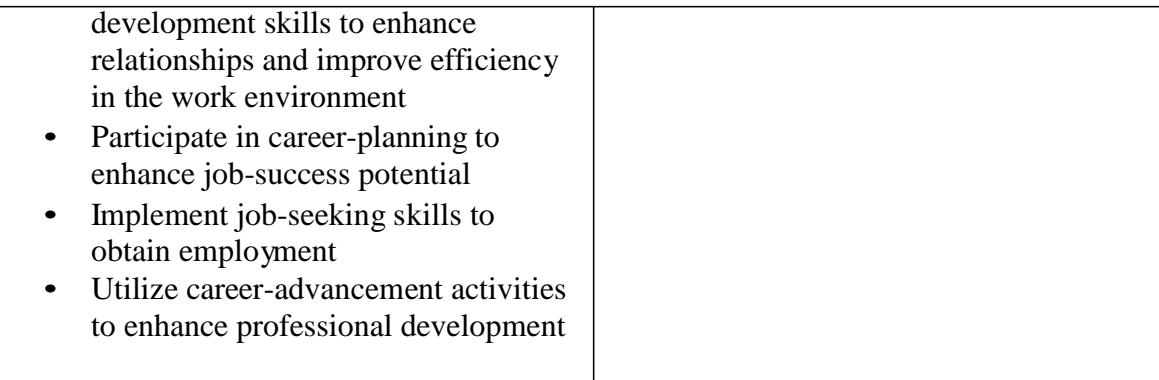

## *Students will know: Students will be able to:*

# **Unit One: File Management and Computer Fundamentals**

Knowledge & Skills

- Demonstrate File Management and Computer Fundamental skills
- Utilize information-technology tools to manage and perform work responsibilities

## **Unit Two: Leadership and Employability**

Knowledge and Skills

- Individual Leadership
- Employability Skills

## **Unit Three: Input and Documents**

Knowledge and Skills

- Alpha Keyboard Using the Touch-Typing Method for Continual Improvement of Speed and Accuracy
- Learn the formatting/writing process for producing business correspondence by correctly producing basic business documents
- Use voice recognition software at an introductory level
- Use presentation software to enhance an oral presentation

## **Unit Four: Internet Skills/ Web Design**

Knowledge and Skills

- Use the internet to enhance workplace productivity and personal enjoyment of the computer by using the internet in a safe and effective manner
- Use web design software to create and view a web page

## **Unit Five: Using the computer to Communicate Mathematically**

Knowledge and Sills

- The student will be able to correctly organize information on a spreadsheet and incorporate charts and graphs
- The student will be able to enter, create, edit and sort databases as well as being able to create tables and design fields

## • Financial Analysis

#### **Evidence of Assessment**

What evidence will be collected to determine whether or not the understandings have been developed, the knowledge and skill attained, and the state standards met? [Anchor the work in performance tasks that involve application, supplemented as needed by prompted work, quizzes, observations, etc.]

#### **Performance Tasks:**

#### **Production of Products, Quizzes, Application of software to real-world products**

**Other Evidence (self-assessments, observations, work samples, quizzes, tests and so on):**

Other evidence that will be collected to show student understanding will be individual self-assessments for each unit as well as reflections on discussion board dialogue/questions with the class. There will be in-person proctoring for end of unit tests.

## **Types of Learning Activities**

#### **Learning Activities:**

Introduction Discussion Board Creation of Pronto Account Worksheet: Desktop Identification Storage Devices & Application Manipulation Your PC May not be as Secure Reading Word 1.6 Word 1.7 Word 1.8 1.9 Summative Assessment Word Basics Lesson 2.1 Important Workplace Behaviors Assignment Computer Health Related Injuries Reflection Summative Assessment Email Discussion Email Etiquette Memo Writing Article Memo Format #1 Memo #2 Memo Assessment Block Letter Discussion Block Letter #1

Block Letter #2 Letter to Teacher Assessment Table #1 Table #3 Table Assessment Report Discussion MLA Report MLA Format Assessment PowerPoint Discussion PowerPoint Assignment #1 PowerPoint Assignment #2 Movie Maker Assignment #1 PowerPoint Test Social Networking Blog Top 10 Tips to a Great Website Webpage Webpage Assessment Spreadsheet Blog 5.1.1 Spreadsheet Introduction 5.1.1 Spreadsheet Introduction Questions Excel Basics Quiz 5.1.2 Spreadsheet Formula Assignment 5.1.2 Spreadsheet Formula Questions 5.1.3 Spreadsheet Charts Excel Formula and Data Quiz Career Choices #1 Career Choices #2 How to Write your Resume Reading Create your Resume Application Article Reading #1 How to Write a Cover Letter Reading Cover Letter Career Goal Blog Informational Interview Thank You Letter

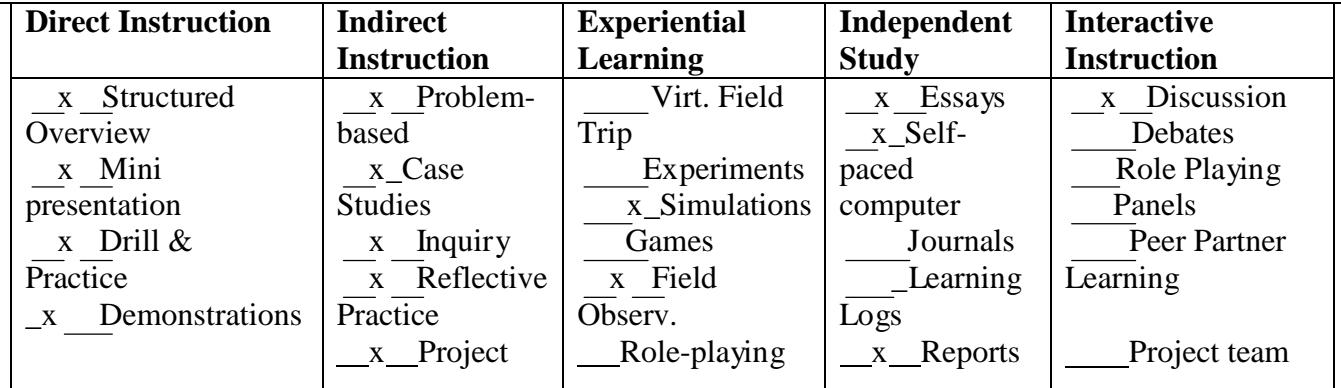

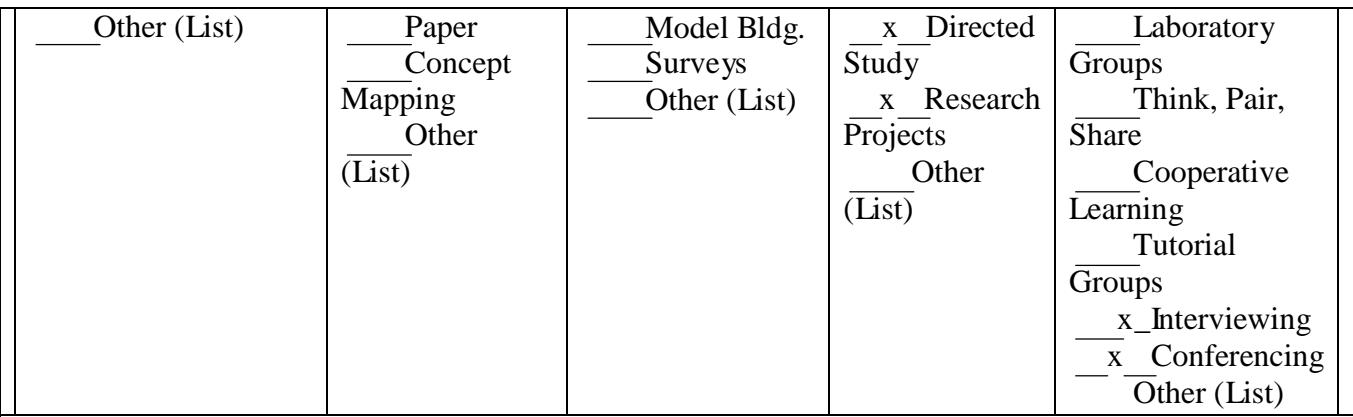

## **Learning Activities**

The following outline suggests a reasonable pacing for the course.

Computer Applications

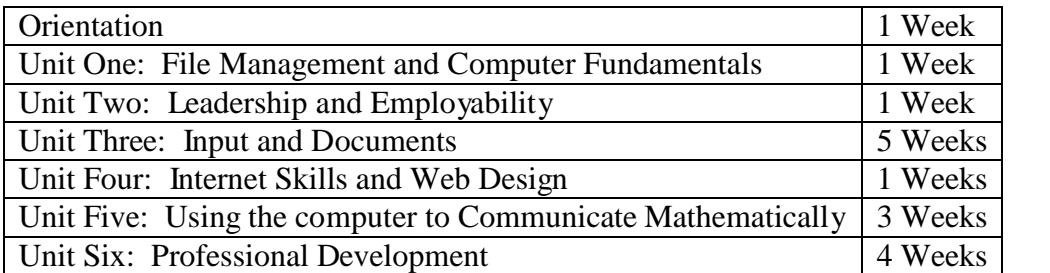

**Adapted from Understanding by Design Template available online and the Understanding by Design: Professional Development Workbook.**

References**:**

**Wiggins, G., & McTighe, J. (n.d.). Understanding by Design Exchange. Retrieved November 2, 2004 from<http://www.ubdexchange.org/>**

Wiggins, G., & McTighe, J. (2004). Understanding by design: Professional development workbook. Alexandria, VA: Association for Supervision and Curriculum Development.)